## **INT-RS module v1.10 2011-09-01 - short technical description**

The INT-RS module is an INTEGRA (LCD) bus to RS-232 converter. It is dedicated to work with INTEGRA panels with firmware v1.10 2011-11-18 or newer.

To properly configure INT-RS module with INTEGRA panel, the following steps should be done:

1) Set the module address using DIP-switches 3..1 (3-MSB, 1-LSB). Allowed addresses are:

- 0..3 for INTEGRA 24 and 32 (i.e. DIP3='OFF')
- 0..7 for INTEGRA 64, 128 and 128-WRL
- E.g. to set the 6 address = 110bin, the DIP-switches should be moved to: DIP3='ON', DIP2='ON', DIP1='OFF'.
- 2) Set the module function using DIP-switches 8..4 (8-MSB, 4-LSB). Possible values are 0 to  $31 = 00000$ bin to 11111bin, but only the first few functions are present (see description below).
- 3) Connect INT-RS module to INTEGRA LCD bus using 4-wire cable.
- 4) Enter the service mode, go into the *Structure* menu, enter the *Hardware* submenu, select the *Identification* position and invoke the *LCD keypads id.* function.

For more details refer to INTEGRA manuals.

## **Function**  $\theta$  - DIP-switches  $8.4 \pm 00000$

The module RS-232 port acts as INT-KLCD keypad serial port. For details refer to INT-KLCD eng.pdf document.

### **Function 1** - DIP-switches  $8.4 = 00001$

The module is used by INTEGRA panel for the monitoring purposes. To activate monitoring through INT-RS module, set the *Mon.ETHM-1* option in panel service settings.

If the system contains ETHM-1 modules and INT-RS modules with function 1, setting the *Mon.ETHM-1* option will allow to monitor events only by one of these modules - the one with the lowest address (e.g. the system contains modules: ETHM-1 address 5, INT-RS with function 0 address 1 and INT-RS with function 1 address 3 modules. Monitoring will be processed only through INT-RS with function 1 address 3 module).

RS-232 serial port of INT-RS module is configured as 4800/8/1/N. The DB9-male connector on the PCB makes use of the following lines:

- RX (pin 2) serial input
- TX (pin 3) serial output
- DTR (pin 4) output active when INT-RS module has communication with INTEGRA
- GND (pin 5) signal ground
- DSR (pin 6) input the module can use this signal only to generate 'No external device DTR signal' event

The GND lines between INT-RS module and external device must be tied together.

The RX and TX lines should be swapped.

The DTR and DSR lines should also be swapped, if they are used.

In INTEGRA service mode it can be set that INT-RS module does or does not generate 'No external device DTR signal' event. It can also be set that INT-RS module does or does not check '?',#13 command (see below). If set, a monitoring trouble arises if external device does not ask INT-RS with '?',#13 question for a time longer that 32 seconds.

Communication between INT-RS module and external device is arranged is such a way that external device should ask INT-RS module to check if a new event is ready to be send to a monitoring station. All data are ASCII chars ended with CR char (#13 =  $0x0D$ byte). Data exchange is no time dependent.

Commands that INT-RS module understands:

 $-$  '?',#13 - a question if a new event is ready (2 bytes: 0x3F, 0x0D)

 $-$  '+',m,#13 - confirmation of sending event with marker m (3 bytes: 0x2B, m, 0x0D)

- '-',m,#13 - error sending event with marker m (3 bytes: 0x2D, m, 0x0D)

An answer is returned only on '?',#13 question. Possible answers are listed below:

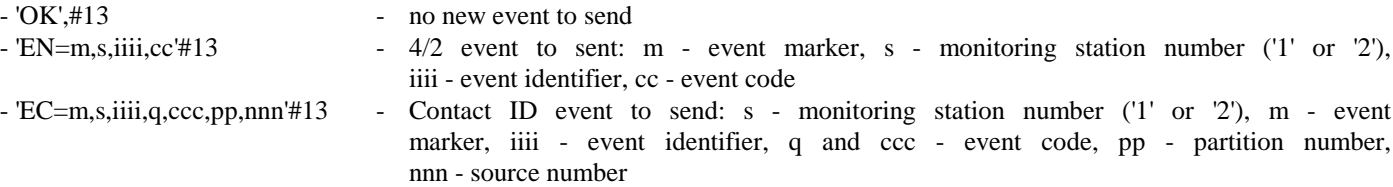

Events format and what events should be sent (4/2 or Contact ID) are to be set in INTEGRA service mode.

Event marker m is a char between 'a' and 'z'. The current event and its marker remain unchanged upon successive '?',#13 questions, until the event is confirmed by '+',m,#13 command from the external device or if INTEGRA time-out occurs (75 seconds). The next event, if ready, will be submitted by INT-RS module with succeeding value of marker m.

### **Function 2** - DIP-switches  $8.4 = 00010$

The module is used by INTEGRA panel for the integration purposes.

RS-232 serial port of INT-RS module is configured as 19200/8/1/N. The DB9-male connector on the PCB makes use of the same lines as in the case of Function 1.

Communication between INT-RS module and external device is arranged is such a way that external device should ask (send command to) INT-RS module, and the module will answer immediately, if it is not marked otherwise.

Data exchange is no time dependent. The protocol uses the following frame structure (both ways - from and to INT-RS):

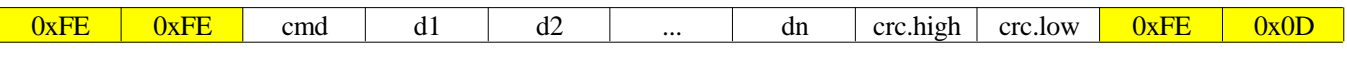

The 16-bit crc sum is calculated as follows (see Appendix 4):

1) Set  $\text{crc} := 0x147A$ 

- 2) For all successive bytes  $b = \text{cmd}, d1, d2, \dots, d$  perform the crc update steps:
	- a)  $\text{crc} := \text{rl}(\text{crc})$  rotate crc 1 bit left (msb=bit.15 shifts into lsb=bit.0 position)
	- b)  $\text{crc} := \text{crc xor 0xFFF}$

c) crc := crc + crc.high + b, e.g. if crc=0xFEDC and b=0xA9 then:  $0xFEDC + 0xFE + 0xA9 = 0x0083$ 

The 0xFE byte is special value:

- 1) Two (or more) successive 0xFE mean frame synchronization i.e. if device waits for any data-frame byte and it receives 0xFE, 0xFE - it should interrupt collecting the current frame and start waiting for cmd.
- 2) If device is waiting for the 1*st* byte of a frame (i.e. waiting for cmd), receiving 0xFE should not change it device should be still waiting for cmd. So, cmd can not be 0xFE.
- 3) If any byte of the frame (i.e. cmd, d1, d2, ..., dn, crc.high, crc.low) to be sent is equal 0xFE, the following two bytes must be sent instead of single 0xFE byte: 0xFE, 0xF0. In such case only single 0xFE should be used to update crc.
- 4) If 0xFE, 0x0D are received, it means the frame is completed and it can be processed i.e. check crc and analyze.

5) If other value after 0xFE is received - treat it as 0xFE, 0xFE (i.e. treat it as synchronization sequence).

If frame is corrupted (i.e. wrong crc sum or interrupted by 0xFE, 0xFE before completed) or cmd is not know or data length is not suitable for cmd - it is dropped and no answer is given back. **External device should act the same way.**

Exemplary frames: FE FE 09 D7 EB FE 0D FE FE 1C D7 FE F0 FE 0D

### **Part 1 - Reading INTEGRA state:**

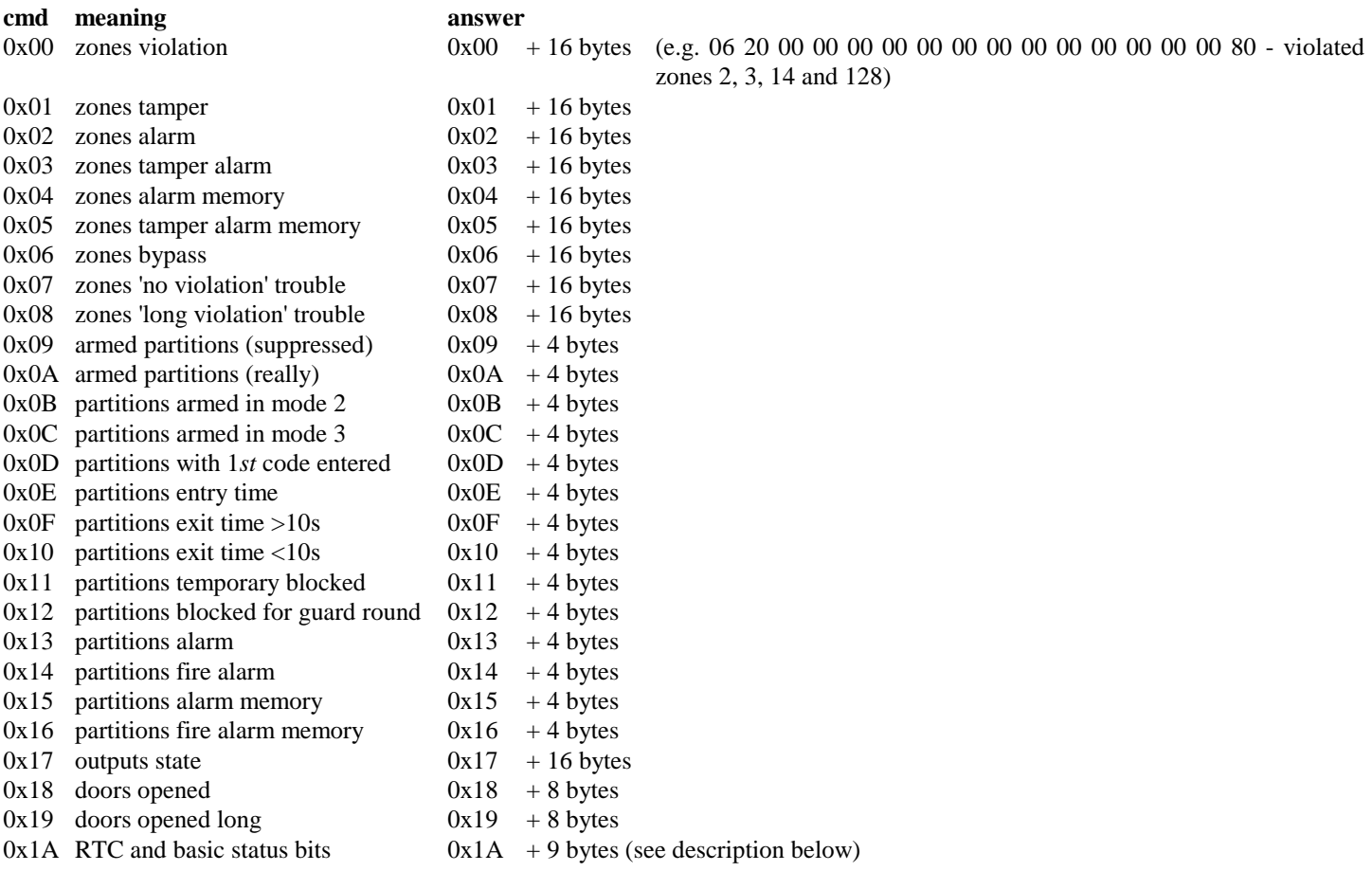

- $0x1B$  troubles part 1  $0x1B + 47$  bytes (see description below)  $0x1C$  troubles part 2  $0x1C + 26$  bytes (see description below)  $0x22$  troubles memory part 3  $0x22 + 60$  bytes (see description below)  $0x23$  troubles memory part 4  $0x23 + 29$  bytes (see description below) 0x24 troubles memory part 5  $0x24 + 48$  bytes (see description below)  $0x25$  partitions with violated zones  $0x25 + 4$  bytes  $0x26$  zones isolate  $0x26 + 16$  bytes  $0x27$  partitions with verified alarms  $0x27 + 4$  bytes
- 

- $0x1D$  troubles part 3  $0x1D + 60$  bytes (see description below)  $0x1E$  troubles part 4  $0x1E + 29$  bytes (see description below)  $0x1F$  troubles part 5  $0x1F + 31$  bytes (see description below)  $0x20$  troubles memory part 1  $0x20 + 47$  bytes (see description below)  $0x21$  troubles memory part 2  $0x21 + 39$  bytes (see description below)
	-
	-
	-
	-
	-
- 0x7E INTEGRA version  $0x7E + 14$  bytes, e.g. for version 1.09 2011-01-20:
	- $1 \ \text{byte} \quad \text{- INTEGRA type} \text{ (0=24, 1=32, 2=64, 3=128, 4=128-WRL SIM300, 132=128-WRL LEON)}$ 3 bytes - '109'
		- 8 bytes '20110120'
		- 1 byte INTEGRA language version (1=english, otherwise other language version)
		- 1 byte 255=settings stored in FLASH, otherwise not stored
- 0x7F list of new states of above data  $0x7F + 5$  bytes (each bit is set when new data is collected in corresponding command).
	- ed after reading the corresponding command):

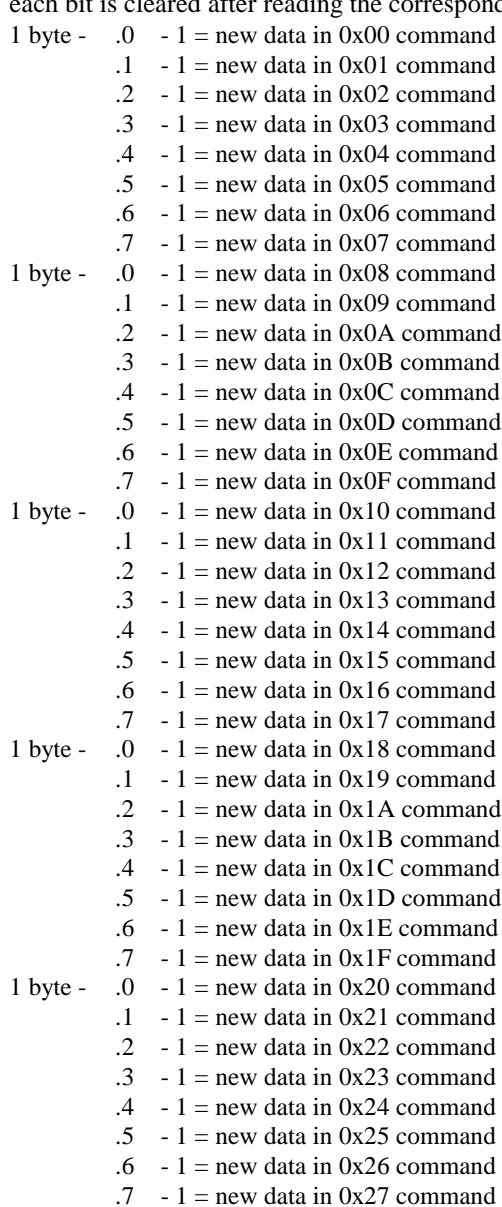

# Answers description:

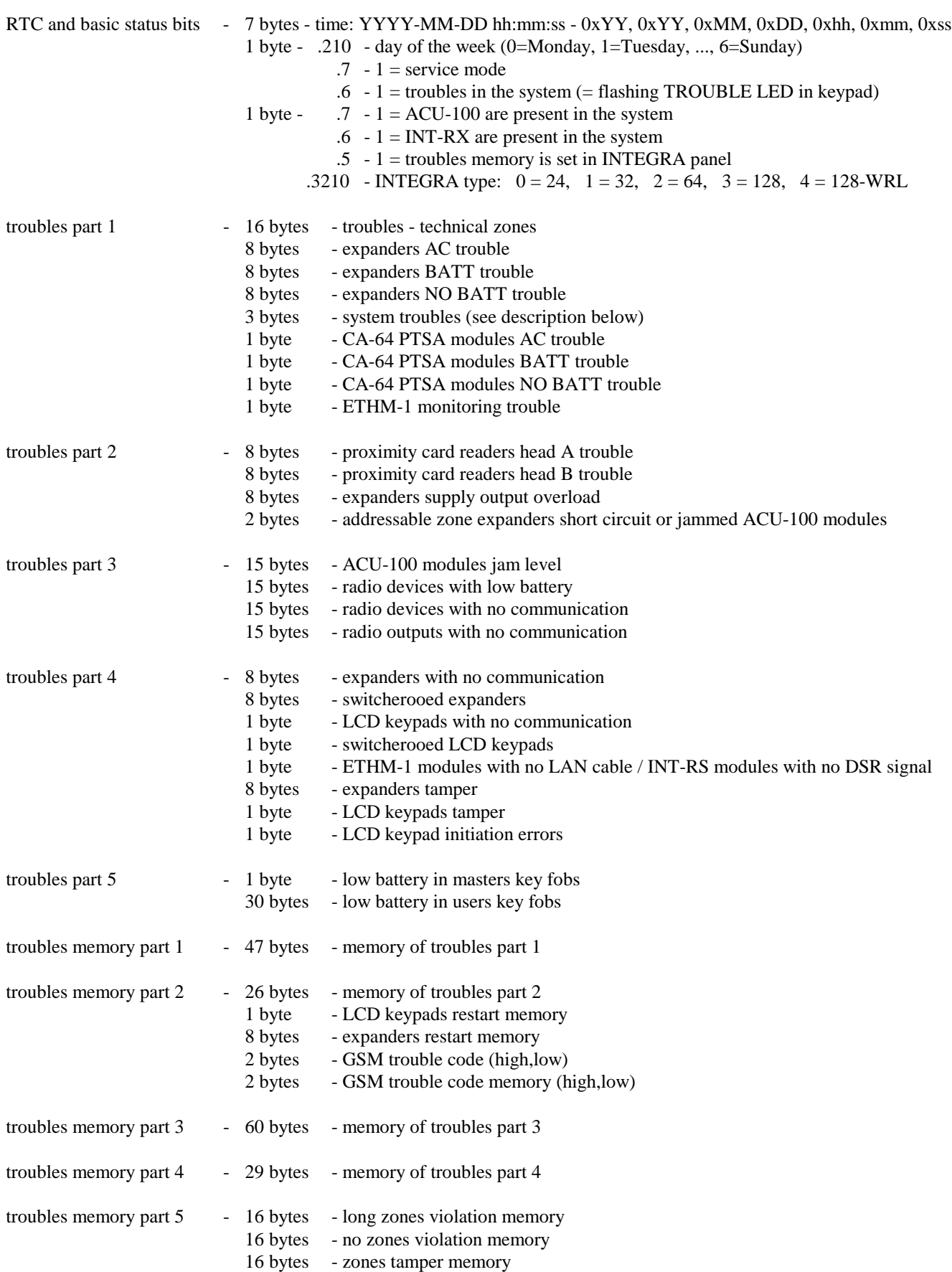

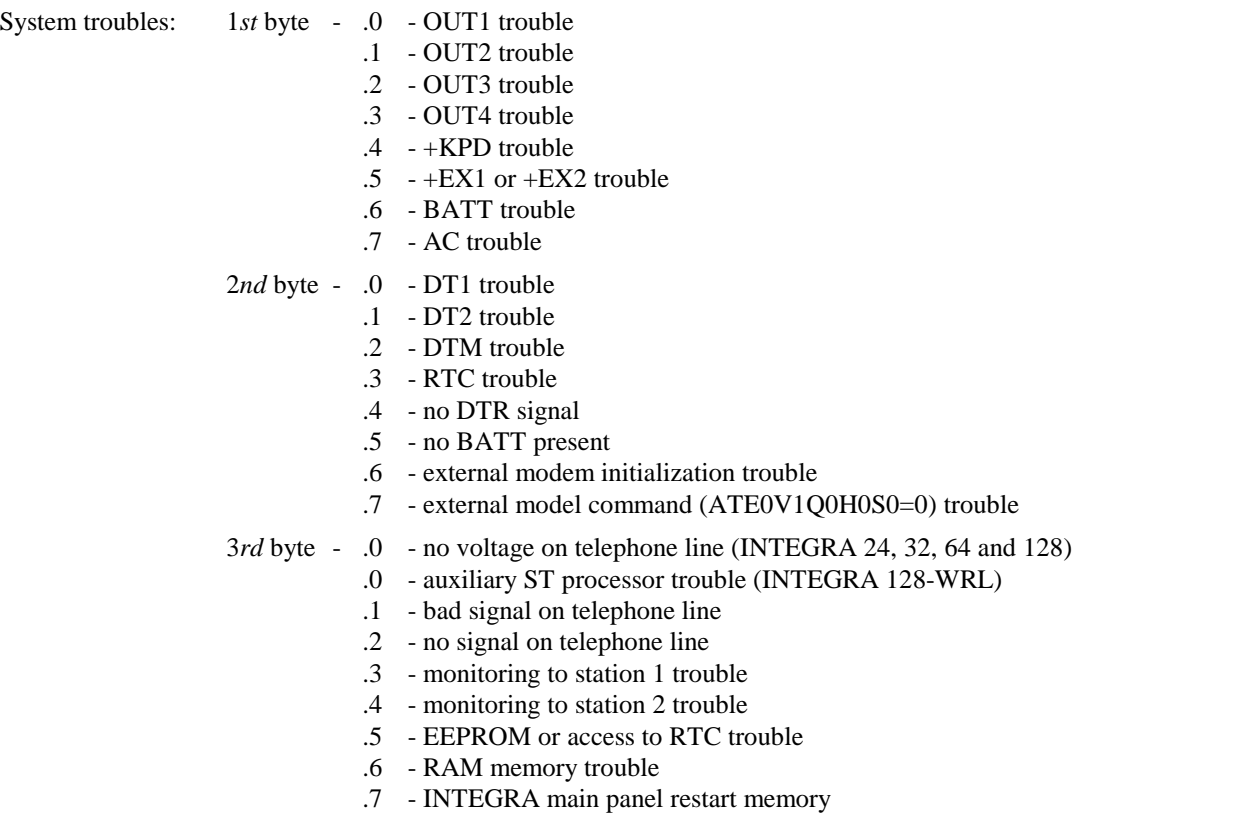

## **Part 2 - INTEGRA control:**

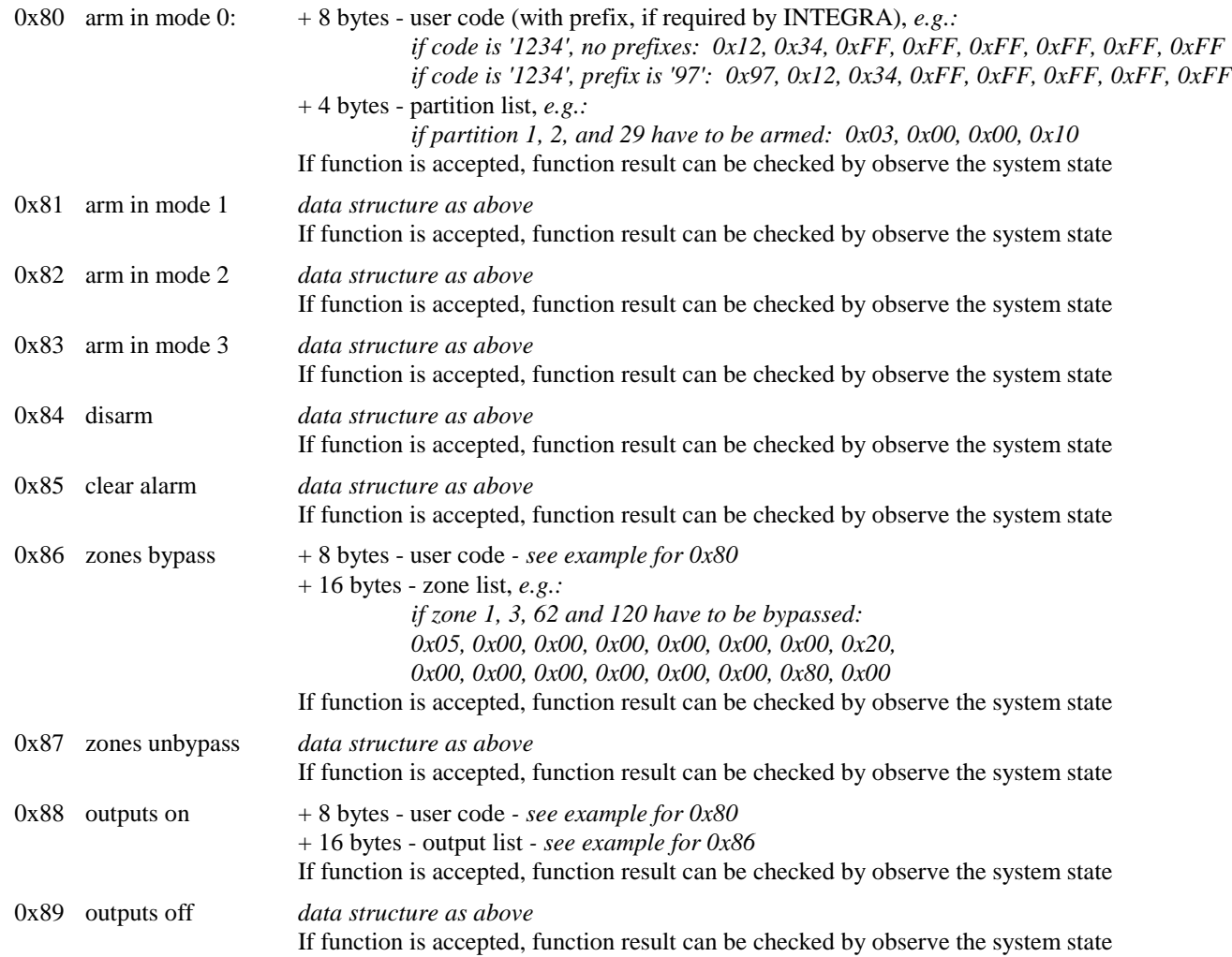

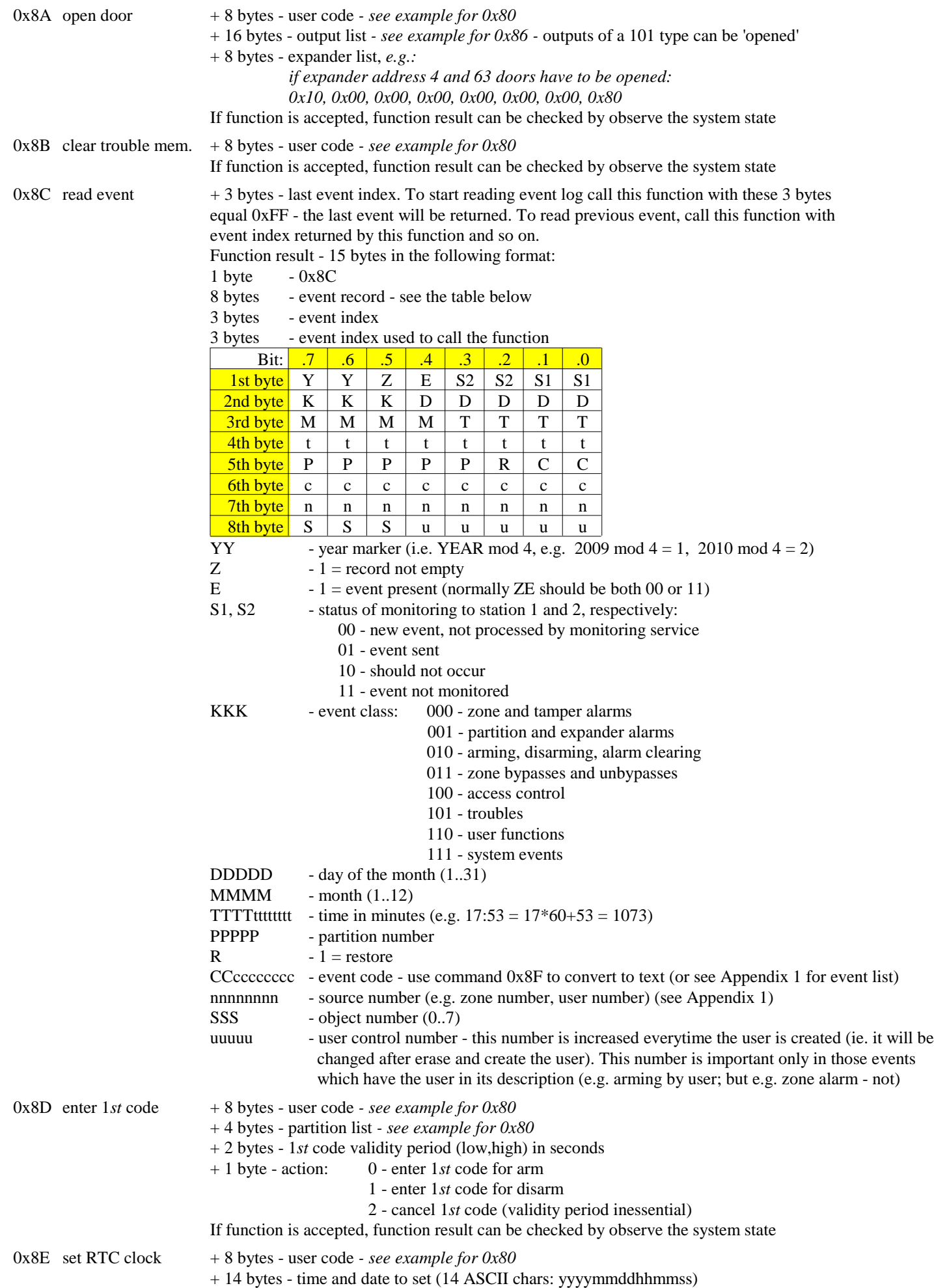

- $0x8F$  get event text  $+ 2$  bytes (high,low) decode event code to text description:
	- .15 0=short, 1=long text description

11 lsb - event code

- Function result 22 or 52 bytes (depends on selection of short/long format) in the following format:
- 1 byte 0x8F
- 2 bytes two bytes used to call this function
- 1 byte kind of long description (see Appendix 2)
- 2 bytes kind of short description (see Appendix 3)
- 16 or 46 bytes event text

### **Part 3 - users management:**

General numbering scheme in INTEGRA is as follow: 1..240 - number of user (max. value depends on INTEGRA type) 241..248 - number of master (max. value depends on INTEGRA type) 255 - number of service 0xE0 read self-info + 4 bytes - user code (without prefix), *e.g.: if code is '1234':* 0x12, 0x34, 0xFF, 0xFF Function result - 30 bytes:  $1 \text{ byte} \qquad -0 \text{xE0}$ 1 byte - user number - see above numbering scheme 2 bytes - if user - user telephone code if master - 0x00, 0x00 if service - 1*st* byte - existing masters, 2*nd* byte - 0x00 4 bytes - user partitions 1 byte - XYI0TTTT: X - user did not changed his code yet Y - user code is recognized by other user I - user right - zones isolating TTTT - user type: 0 - normal 1 - single 2 - time renewable 3 - time not renewable 4 - duress 5 - mono outputs 6 - bi outputs 7 - partitions temporary blocking 8 - access to cash machine 9 - guard 10 - schedule 1 byte - user time 3 bytes - user rights: 1*st* byte - .0 - arming .1 - disarming .2 - alarm clearing in own partitions .3 - alarm clearing in own object .4 - alarm clearing in whole system .5 - arm deferring .6 - code changing .7 - users editing 2*nd* byte - .0 - zones bypassing .1 - clock setting .2 - troubles viewing .3 - events viewing .4 - zones resetting .5 - options changing .6 - tests .7 - downloading 3*rd* byte - .0 - can always disarm (i.e. even if armed by other user) .1 - voice messaging clearing .2 - GuardX using .3 - access to temporary blocked partitions .4 - entering 1*st* code .5 - entering 2*nd* code .6 - outputs control .7 - clearing latched outputs 16 bytes - user name 1 byte - if user - object number  $(0..7)$ if master - object number (0..7)

if service - 0xFF

To use the read self-info command, the user must have the 'GuardX using' right set active, otherwise the error 'requesting user code not found' will be returned.

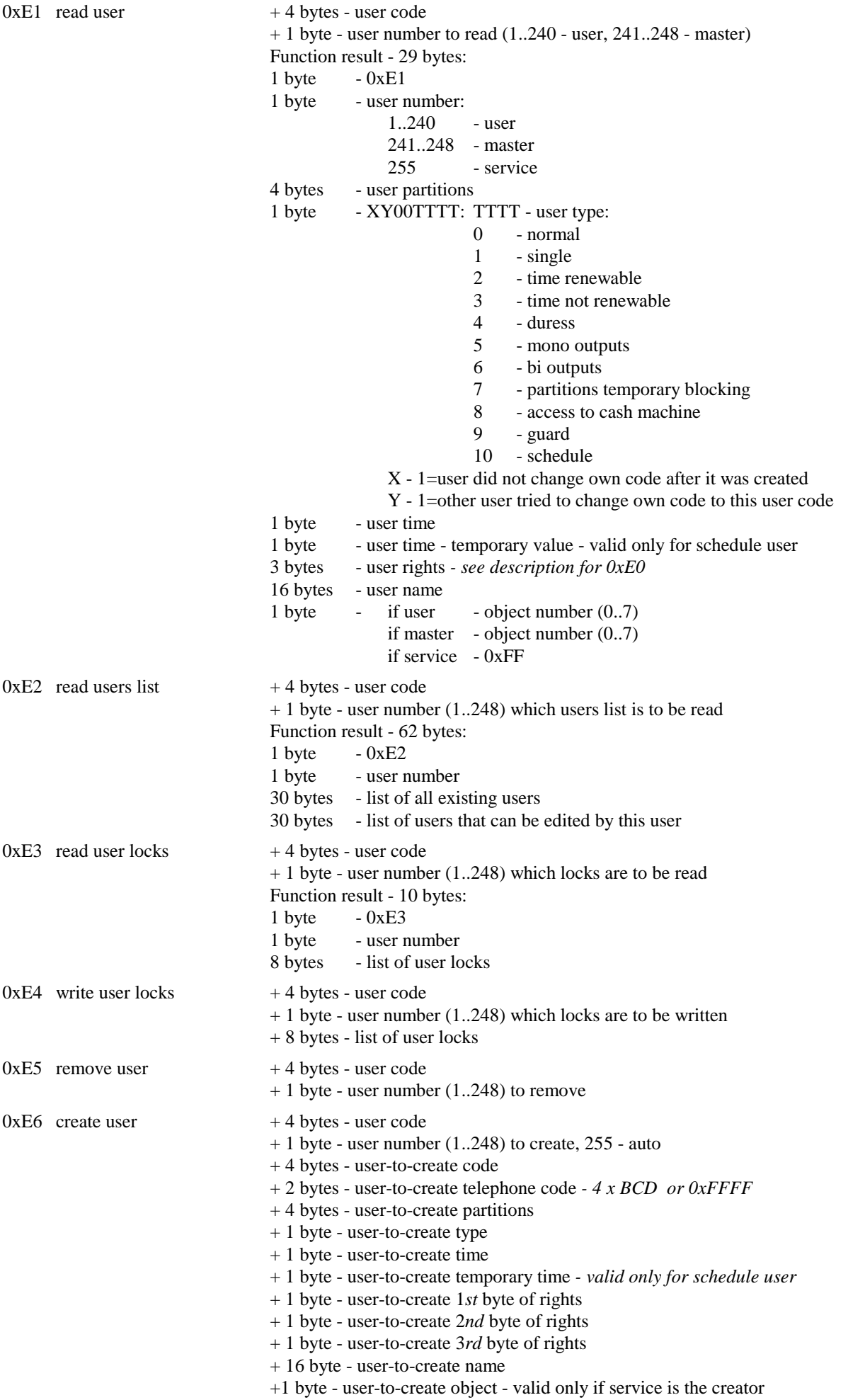

- $0xE7$  change user  $+ 4$  bytes user code
	- + 1 byte user number (1..248) to change
	- + 4 bytes user-to-change code  *will not be changed if equal 0xFFFFFFFF*
	- + 2 bytes user-to-change telephone code  *will not be changed if equal 0xFFFF*
	- + 4 bytes user-to-change partitions
	- + 1 byte user-to-change type
	- + 1 byte user-to-change time
	- + 1 byte user-to-change temporary time *valid only for schedule user*
	- + 1 byte user-to-change 1*st* byte of rights
	- + 1 byte user-to-change 2*nd* byte of rights
	- + 1 byte user-to-change 3*rd* byte of rights
	- + 16 byte user-to-change name

In above commands you can set user type as follows:

- 0. Normal
- 1. Single
- 2. Time renewable
- 3. Time not renewable<br>4. Duress
- **Duress**
- 5. Mono outputs
- 6. Bi outputs
- 7. Partition temporary blocking
- 8. Access to cash machine
- 9. Guard
- 10. Schedule

For users of the 2 and 3 types in the field '+ 1 byte - user-to-create/change time' you should give how many days the user should exist. For users of the 10 type in the field '+ 1 byte - user-to-create/change time' you should give user schedule number (1..8), and in the field '+ 1 byte - user-to-create/change temporary time' you give how many days the user should exist (0..254 - 0..254 days, 255 - infinite). For users of the 7 type the field '+ 1 byte - user-to-create/change time' stands for the blocking time (1..109 minutes). For other user types these two fields are not important (give 0 as filling).

Read card/DALLAS list: +4 bytes - user code  $+ 1$  byte  $- 0'$  (ASCII 48 char) Function result - 64 bytes: 1 byte - 0xE8 1 byte - '0' 31 bytes - proximity card list 31 bytes - DALLAS list Read user proximity card:  $+4$  bytes - user code  $+ 1$  byte  $-1'$  (ASCII 49 char) + 1 byte - user number (1..248) which proximity card to read Function result - 8 bytes:  $1 \text{ byte} \qquad -0 \text{ x} \text{ E} \text{8}$ 1 byte - '1' 1 byte - user number 5 bytes - proximity card number Write user proximity card:  $+4$  bytes - user code  $+ 1$  byte  $-2'$  (ASCII 50 char)  $+ 1$  byte - user number (1..248) which proximity card to write + 5 bytes - proximity card number Read user DALLAS:  $+4$  bytes - user code  $+ 1$  byte  $-$  '3' (ASCII 51 char) + 1 byte - user number (1..248) which DALLAS to read Function result - 9 bytes: 1 byte - 0xE8 1 byte - '3' 1 byte - user number 6 bytes - DALLAS number Write user DALLAS:  $+4 \text{ bytes} - \text{user code}$ + 1 byte - '4' (ASCII 52 char) + 1 byte - user number (1..248) which DALLAS to write + 6 bytes - DALLAS number Read user INT-RX key-fob:  $+4$  bytes - user code + 1 byte - '7' (ASCII 55 char) + 1 byte - user number (1..248) which INT-RX key-fob to read Function result - 14 bytes: 1 byte - 0xE8 1 byte - '7' 1 byte - user number 4 bytes - INT-RX key-fob 28-bit serial number (high..low) 6 bytes - settings of key presses (zones number to violate in INTEGRA panel) 1 byte - bit list of keys that generate no events Write user INT-RX key-fob:  $+4$  bytes - user code + 1 byte - '8' (ASCII 56 char)  $+ 1$  byte - user number (1..248) which INT-RX key-fob to write + 4 bytes - INT-RX key-fob 28-bit serial number (high..low) + 6 bytes - settings of key presses (zones number to violate in INTEGRA panel) + 1 byte - bit list of keys that generate no events Read user ABAX key-fob:  $+4$  bytes - user code  $+ 1$  byte  $-$  '9' (ASCII 57 char) + 1 byte - user number (1..248) which ABAX key-fob to read Function result - 14 bytes: 1 byte - 0xE8 1 byte - '9' 1 byte - user number 3 bytes - ABAX key-fob 20-bit serial number (high..low) 6 bytes - settings of key presses (zones number to violate in INTEGRA panel) 1 byte - bit list of keys that generate no events 1 byte - bit list (max. three '1's) of INTEGRA output status used as acknowledge Write user ABAX key-fob:  $+4$  bytes - user code  $+ 1$  byte  $- 'A' (ASCII 41 char)$ + 1 byte - user number (1..248) which ABAX key-fob to write + 3 bytes - ABAX key-fob 20-bit serial number (high..low) + 6 bytes - settings of key presses (zones number to violate in INTEGRA panel) + 1 byte - bit list of keys that generate no events

0xE8 user DALLAS/proximity card/key-fob managing:

+ 1 byte - bit list (max. three '1's) of INTEGRA output status used as acknowledge

Function can give result as below in a case of command that does not return result or in a case of an error:

- 1 byte 0xE8<br>1 byte '?'
- 1 byte
- 1 byte repeated command (i.e. '0', '1', '2', '3', '4', '7', '8', '9' or 'A')
- 1 byte user number (can be inessential in some cases, e.g. in a case of wrong command)
- 1 byte conrifmation or error:
	- 0x00 ok
		- 0x01 unknown user code
		- 0x02 no rights to perform action (on selected user)
		- 0x08 unknown command
		- 0x8? other errors

- $0xEE$  read device name  $+1$  byte device type to read:
	- 0 partition (1..32)
	- 1 zone (1..128)
	- 2 user (1..255)
	- 3 expander/LCD (129..192 expander, 193..210 LCD)
	- 4 output (1..128)
	- 5 zone (1..128) with partition assignment (\*)
	- + 1 byte device number to read
	- Function result 20 bytes (\* or 21 bytes):
	- 1 byte 0xEE<br>1 byte device
	- 1 byte device type  *see above*
	- 1 byte device number  *see above*
		-

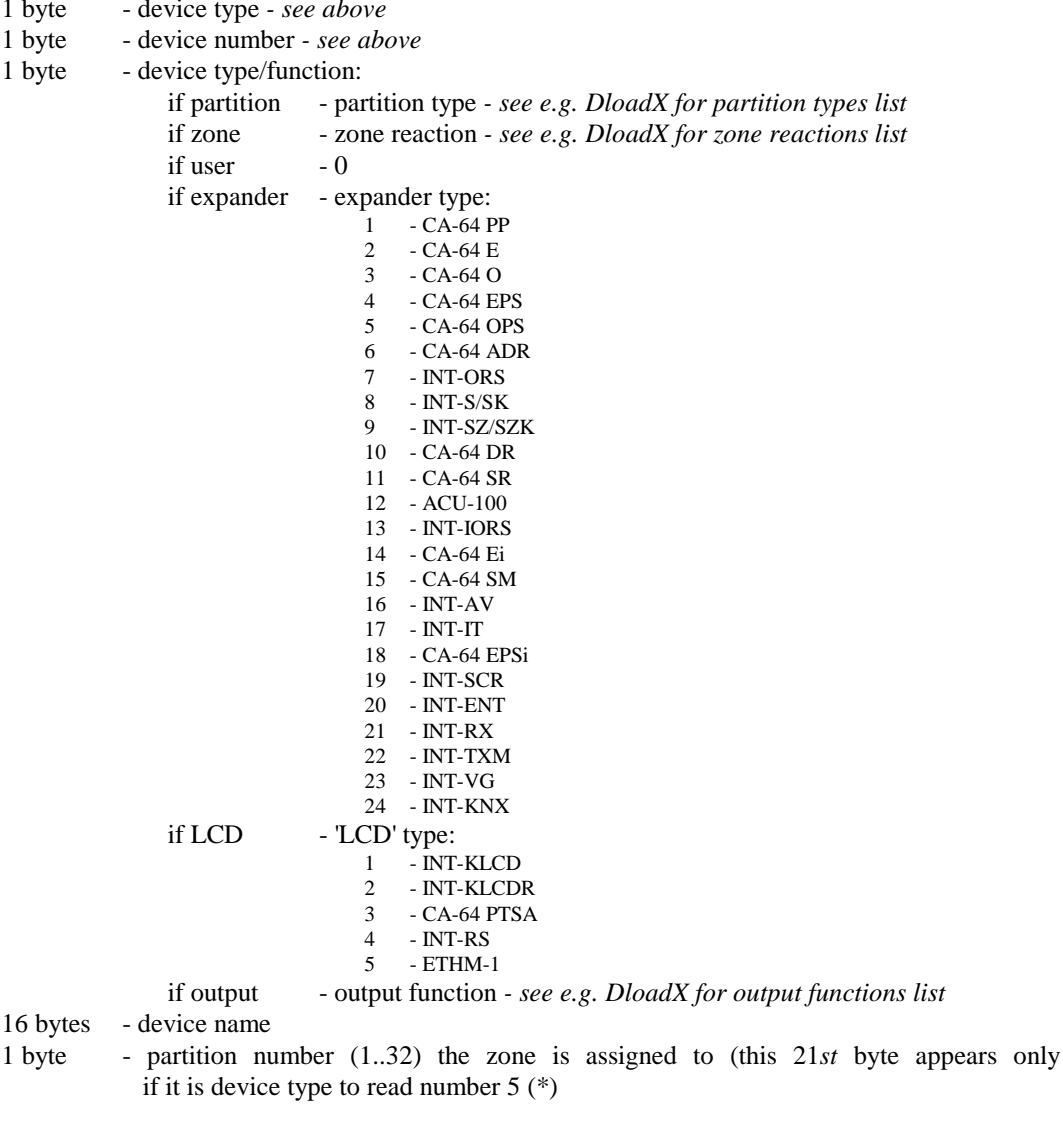

INT-RS module returns an answer on **every** request - function result or 0xEF result (described below), so after sending any request to the module please wait for answer before sending next request (or give the module e.g. 3 seconds time-out).

 $0xEF$  result  $+1$  byte - result code:

- 0x00 ok 0x01 - requesting user code not found  $0x02 - no access$ <br> $0x03 - selected u$ - selected user does not exist 0x04 - selected user already exists 0x05 - wrong code or code already exists 0x06 - telephone code already exists  $0x08 - other error$ 0x8? - other errors
	- 0xFF function accepted (i.e. data length and crc ok), will be processed

SATEL 2012-02-22

### **Appendix 1 - event list**

Full event list that is possible to generate by INTEGRA v1.10 2011-12-13 (older INTEGRA can generate subset of these events):

- the first column is the event code (CCcccccccc)
- the second column is new/restore (R)
- the third column is kind of long description (see Appendix 2)
- the fourth column is event text description

 1,0, 6,'Voice messaging aborted ' 2,0, 3,'Change of user access code ' 2,1, 3,'Change of user access code ' 3,0, 6,'Change of user access code ' 4,0, 6,'Zones bypasses ' 5,0, 6,'Zones reset ' 6,0, 6,'Change of options ' 7,0, 6,'Permission for service access ' 7,1, 6,'Permission for service access removed ' 8,0, 6, 'Addition of user 9,0, 6,'New user ' 10,0, 6,'Edition of user ' 11,0, 6,'User changed ' 12,0, 6,'Removal of user ' 13,0, 6,'User removed ' 14,0, 6,'Recognition of user access code ' 15,0, 6,'User access code recognized ' 16,0, 6,'Addition of master ' 17,0, 6,'Edition of master ' 18,0, 6,'Removal of master ' 19,0, 4,'RS-downloading started ' 19,1, 4,'RS-downloading finished ' 20,0, 6,'TEL-downloading started ' 21,0, 6,'Monitoring station 1A test ' 22,0, 6,'Monitoring station 1B test ' 23,0, 6,'Monitoring station 2A test ' 24,0, 6,'Monitoring station 2B test ' 25,0, 4,'Service mode taken over ' 26,0, 2,'Access to cash machine granted ' 27,0, 3,'Recognition of user access code ' 27,1, 3,'Recognition of user access code ' 28,0, 3,'User access code recognized ' 28,1, 3,'User access code recognized ' 29,0, 7,'Automatically removed temporal user ' 30,0, 0,'Service access automatically blocked ' 31,0, 0,'Main panel software updated ' 32,0, 4,'System settings stored in FLASH memory ' 33,0, 0,'Starter started ' 34,0, 0,'Starter started from RESET jumper ' 35,0, 6,'Zones test function started ' 36,0, 7,'Removal of single user ' 37,0, 2,'First access code entered ' 38,0, 3,'Voice messaging aborted ' 38,1, 3,'Voice messaging aborted ' 39,0, 1,'Vibration sensors test ok ' 40,0, 6,'Change of prefix ' 41,0, 0,'Change of winter time to summer time ' 42,0, 0,'Change of summer time to winter time ' 43,0, 6,'Guard round ' 44,0, 5,'First access code expired ' 45,0, 2,'First access code cancelled ' 46,0, 7,'Remote (telephone) control started ' 46,1, 7,'Remote (telephone) control finished ' 47,0,10,'Remote switch turned on ' 47,1,10,'Remote switch turned off ' 48,0,30,'TCP/IP connection started (Internet) ' 48,1,30,'TCP/IP connection finished (Internet) ' 49,0,30,'TCP/IP connection failed (Internet) ' 50,0,31,'IP address ' 51,0, 4,'Invalidation of system settings in FLASH ' 52,0, 6,'Service note cleared ' 53,0, 1,'Vibration sensors test interrupted ' 54,0,30,'TCP/IP connection started (DloadX) ' 54,1,30,'TCP/IP connection finished (DloadX) ' 55,0,30,'TCP/IP connection failed (DloadX) ' 56,0,30,'TCP/IP connection started (GuardX) ' 56,1,30,'TCP/IP connection finished (GuardX) ' 57,0,30,'TCP/IP connection failed (GuardX) ' 58,0,30,'TCP/IP connection started (GSM socket) ' 58,1,30,'TCP/IP connection finished (GSM socket) ' 59,0,30,'TCP/IP connection failed (GSM socket) ' 60,0,30,'TCP/IP connection started (GSM http) ' 60,1,30,'TCP/IP connection finished (GSM http) ' 61,0,30,'TCP/IP connection failed (GSM http) '  $62,0, 6, 'User access$ 63,0, 6,'User exit '

 64,0, 4,'Keypad temporary blocked ' 65,0, 4,'Reader temporary blocked ' 66,0, 1,'Arming in "Stay" mode ' 67,0, 1,'Armin in "Stay, delay=0" mode ' 68,0, 0,'System real-time clock set ' 69,0, 6,'Troubles memory cleared ' 70,0, 6,'User logged in '  $71,0$ ,  $6$ , 'User logged out 72,0, 6,'Door opened from LCD keypad ' 73,0,13,'Door opened ' 74,0, 6,'System restored ' 75,0, 0,'ETHM/GPRS key changed ' 76,0, 6,'Messaging test started ' 77,0, 1,'Alarm monitoring delay ' 78,0, 1,'Network cable unplugged ' 78,1, 1,'Network cable ok ' 79,0, 9,'Messaging trouble ' 80,0, 9, 'Messaging doubtful 81,0, 9,'Messaging ok ' 82,0, 9, Messaging confirmed  $83,0, 1, 3$  wrong access codes 84,0, 1,'Alarm - proximity card reader tamper ' 84,1, 1,'Proximity card reader restore ' 85,0, 4,'Unauthorised door opening ' 86,0, 3,'User exit ' 86,1, 3, User exit 87,0, 2, 'Partition temporary blocked 88,0, 0,'GSM module trouble ' 88,1, 0,'GSM module ok ' 89,0, 4,'Long opened door ' 89,1, 4,'Long opened door closed ' 90,0, 0,'Download suspended ' 91,0, 0,'Download started ' 92,0, 1, 'Alarm - module tamper (verification error) 92,1, 1, 'Module tamper restore (verification ok) 93,0, 1, 'Alarm - module tamper (lack of presence) 93,1, 1, 'Module tamper restore (presence ok) 94,0, 1, 'Alarm - module tamper (TMP input) 94,1, 1, 'Module tamper restore (TMP input) 95,0,12,'Output overload ' 95,1,12,'Output overload restore ' 96,0,12,'No output load ' 96,1,12,'Output load present ' 97,0, 1, Long zone violation 97,1, 1, 'Long zone violation restore 98,0, 1,'No zone violation ' 98,1, 1, 'No zone violation restore 99,0, 1, Zone violation 99,1, 1,'Zone restore ' 100,0, 1,'Medical request (button) ' 100,1, 1,'Release of medical request button ' 101,0, 1,'Medical request (remote) ' 101,1, 1,'Remote medical request restore ' 110,0, 1,'Fire alarm ' 110,1, 1,'Fire alarm zone restore ' 111,0, 1,'Fire alarm (smoke detector) ' 111,1, 1, 'Smoke detector zone restore 112,0, 1,'Fire alarm (combustion) ' 112,1, 1,'Combustion zone restore ' 113,0, 1,'Fire alarm (water flow) ' 113,1, 1,'Water flow detection restore ' 114,0, 1,'Fire alarm (temperature sensor) ' 114,1, 1,'Temperature sensor zone restore '  $115,0, 1$ , Fire alarm (button) 115,1, 1,'Release of fire alarm button ' 116,0, 1,'Fire alarm (duct) ' 116,1, 1,'Duct zone restore ' 117,0, 1,'Fire alarm (flames detected) ' 117,1, 1,'Flames detection zone restore '  $120, 0, 1$ , PANIC alarm (keypad) 121,0, 2,'DURESS alarm ' 122,0, 1,'Silent PANIC alarm ' 122,1, 1, Silent panic alarm zone restore 123,0, 1,'Audible PANIC alarm ' 123,1, 1, 'Audible panic alarm zone restore 126,0, 5,'Alarm - no guard ' 130,0, 1,'Burglary alarm ' 130,1, 1,'Zone restore ' 131,0, 1,'Alarm (perimeter zone) ' 131,1, 1,'Perimeter zone restore ' 132,0, 1,'Alarm (interior zone) ' 132,1, 1,'Interior zone restore ' 133,0, 1,'Alarm (24h burglary zone) ' 133,1, 1,'24h burglary zone restore ' 134,0, 1,'Alarm (entry/exit zone) ' 134,1, 1,'Entry/exit zone restore '

 135,0, 1,'Alarm (day/night zone) ' 135,1, 1,'Day/night zone restore ' 136,0, 1,'Alarm (exterior zone) ' 136,1, 1,'Exterior zone restore ' 137,0, 1,'Alarm (tamper perimeter) ' 137,1, 1,'Tamper perimeter zone restore ' 139,0, 1,'Verified alarm ' 143,0,11,'Alarm - communication bus trouble ' 143,1,11,'Communication bus ok ' 144,0, 1,'Alarm (zone tamper) ' 144,1, 1,'Zone tamper restore ' 145,0, 1,'Alarm (module tamper) ' 145,1, 1,'Module tamper restore ' 150,0, 1,'Alarm (24h no burglary zone) ' 150,1, 1,'24h no burglary zone restore ' 151,0, 1,'Alarm (gas detector) ' 151,1, 1,'Gas detection zone restore ' 152,0, 1,'Alarm (refrigeration) ' 152,1, 1,'Refrigeration zone restore ' 153,0, 1,'Alarm (heat loss) ' 153,1, 1, Heat loss zone restore 154,0, 1,'Alarm (water leak) ' 154,1, 1,'Water leak zone restore ' 155,0, 1,'Alarm (protection loop break) ' 155,1, 1,'Protection loop break zone restore ' 156,0, 1,'Alarm (day/night zone tamper) ' 156,1, 1,'Day/night zone tamper restore ' 157,0, 1,'Alarm (low gas level) ' 157,1, 1,'Low gas level zone restore ' 158,0, 1,'Alarm (high temperature) ' 158,1, 1,'High temperature zone restore ' 159,0, 1,'Alarm (low temperature) ' 159,1, 1,'Low temperature zone restore ' 161,0, 1,'Alarm (no air flow) ' 161,1, 1,'No air flow zone restore ' 162,0, 1,'Alarm (carbon monoxide detected) ' 162,1, 1,'Restore of carbon monoxide (CO) detection ' 163,0, 1,'Alarm (tank level) ' 163,1, 1,'Restore of tank level ' 200,0, 1,'Alarm (fire protection loop) ' 200,1, 1,'Fire protection loop zone restore '  $201,0$ ,  $1$ , 'Alarm (low water pressure) 201,1, 1,'Low water pressure zone restore '  $202, 0, 1, 1$ Alarm (low CO2 pressure) 202,1, 1,'Low CO2 pressure zone restore ' 203,0, 1,'Alarm (valve sensor) ' 203,1, 1,'Valve sensor zone restore ' 204,0, 1,'Alarm (low water level) ' 204,1, 1,'Low water level zone restore ' 205,0, 1,'Alarm (pump activated) ' 205,1, 1,'Pump stopped ' 206,0, 1,'Alarm (pump trouble) ' 206,1, 1,'Pump ok ' 220,0, 1,'Keybox open ' 220,1, 1,'Keybox restore ' 301,0, 4,'AC supply trouble ' 301,1, 4,'AC supply ok ' 302,0, 4,'Low battery voltage ' 302,1, 4,'Battery ok ' 303,0, 0,'RAM memory error ' 305,0, 4,'Main panel restart ' 306,0, 0,'Main panel settings reset ' 306,1, 0,'System settings restored from FLASH memory ' 312,0,12,'Supply output overload ' 312,1,12,'Supply output overload restore ' 330,0, 8,'Proximity card reader trouble ' 330,1, 8,'Proximity card reader ok ' 333,0,11,'Communication bus trouble ' 333,1,11,'Communication bus ok ' 339,0, 4,'Module restart ' 344,0, 1,'Receiver jam detected ' 344,1, 1,'Receiver jam ended ' 350,0, 0,'Transmission to monitoring station trouble ' 350,1, 0,'Transmission to monitoring station ok ' 351,0, 0,'Telephone line troubles ' 351,1, 0,'Telephone line ok ' 370,0, 1,'Alarm (auxiliary zone perimeter tamper) ' 370,1, 1,'Auxiliary zone perimeter tamper restore ' 373,0, 1,'Alarm (fire sensor tamper) ' 373,1, 1,'Fire sensor tamper restore ' 380,0, 1,'Zone trouble (masking) ' 380,1, 1,'Zone ok (masking) ' 381,0,32,'Radio connection troubles ' 381,1,32,'Radio connection ok ' 383,0, 1,'Alarm (zone tamper) ' 383,1, 1,'Zone tamper restore '

 384,0,32,'Low voltage on radio zone battery ' 384,1,32,'Voltage on radio zone battery ok ' 400,0, 2,'Disarm ' 400,1, 2,'Arm ' 401,0, 2,'Disarm by user ' 401,1, 2,'Arm by user ' 402,0, 2, Group disarm<br>402.1, 2, Group arm 2, Group arm 403,0,15,'Auto-disarm ' 403,1,15,'Auto-arm ' 404,0, 2,'Late disarm by user ' 404,1, 2,'Late arm by user ' 405,0, 2,'Deferred disarm by user ' 405,1, 2,'Deferred arm by user '  $406, 0, 2,$ 'Alarm cleared 407,0, 2,'Remote disarm ' 407,1, 2,'Remote arm ' 408,1, 1,'Quick arm ' 409,0, 1,'Disarm by zone ' 409,1, 1,'Arm by zone '  $411,0, 0, 'Callback made$  412,0, 0,'Download successfully finished ' 413,0, 0,'Unsuccessful remote download attempt ' 421,0, 3,'Access denied ' 421,1, 3,'Access denied '  $422,0, 3,$  User access 422,1, 3,'User access ' 423,0, 1,'Alarm - armed partition door opened ' 441,1, 2,'Arm (STAY mode) ' 442,1, 1,'Arm by zone (STAY mode) ' 454,0, 2,'Arming failed ' 458,0, 2,'Delay activation time started ' 461,0, 1,'Alarm (3 wrong access codes) ' 462,0, 3,'Guard round ' 462,1, 3,'Guard round ' 570,0, 1,'Zone bypass ' 570,1, 1,'Zone unbypass ' 571,0, 1,'Fire zone bypass ' 571,1, 1,'Fire zone unbypass ' 572,0, 1,'24h zone bypass ' 572,1, 1,'24h zone unbypass ' 573,0, 1,'Burglary zone bypass ' 573,1, 1,'Burglary zone unbypass ' 574,0, 1,'Group zone bypass ' 574,1, 1,'Group zone unbypass ' 575,0, 1,'Zone auto-bypassed (violations) ' 575,1, 1,'Zone auto-unbypassed (violations) ' 601,0, 6,'Manual transmission test ' 602,0, 0,'Transmission test ' 604,0, 2,'Fire/technical zones test ' 604,1, 5,'End of fire/technical zones test ' 607,0, 2,'Burglary zones test ' 607,1, 5,'End of burglary zones test ' 611,0, 1,'Zone test ok ' 612,0, 1,'Zone not tested ' 613,0, 1,'Burglary zone test ok ' 614,0, 1,'Fire zone test ok ' 615,0, 1,'Panic zone test ok ' 621,0, 0,'Reset of event log ' 622,0, 0,'Event log 50% full ' 623,0, 0,'Event log 90% full ' 625,0, 6,'Setting system real-time clock ' 625,1, 0,'System real-time clock trouble ' 627,0, 4,'Service mode started '  $628,0$ ,  $4$ , Service mode finished<br> $800.0.6$  ; DO NOT TRANSLATE - 800,0,6 ; DO NOT TRANSLATE - TEST FUNCTION,'Key long pressed ' 801,0,4 ; DO NOT TRANSLATE - TEST FUNCTION,'Settings sent - chime 1...64 ON ' 802,0,4 ; DO NOT TRANSLATE - TEST FUNCTION, Settings sent - chime 1...64 OFF 803.0.4 ; DO NOT TRANSLATE - TEST FUNCTION. Settings sent - chime 65..128 ON 803,0,4 ; DO NOT TRANSLATE - TEST FUNCTION, Settings sent - chime 65..128 ON 804.0.4 ; DO NOT TRANSLATE - TEST FUNCTION, Settings sent - chime 65..128 OFF 804,0,4 ; DO NOT TRANSLATE - TEST FUNCTION, Settings sent - chime 65..128 OFF 805,0,4 ; DO NOT TRANSLATE - TEST FUNCTION, Settings sent - chime bypassed 805,0,4 ; DO NOT TRANSLATE - TEST FUNCTION,'Settings sent - chime bypassed ' 985,0,15, Exit time started 986,0, 1,'Warning alarm ' 987,0, 2,'Warning alarm cleared ' 988,0, 1,'Arming aborted ' 989,0, 7,'User logged in (INT-VG) ' 989,1, 7,'User logged out (INT-VG) ' 990,0, 4,'No connection with KNX system ' 990,1, 4,'Connection with KNX system ok ' 991,0, 1,'Zone auto-bypassed (tamper violations) ' 991,1, 1,'Zone auto-unbypassed (tamper violations) ' 992,0, 6, 'Confirmed troubles 993,0, 6,'Confirmed use of RX key fob with low battery ' 994,0, 6,'Confirmed use of ABAX key fob with low battery' 995,0, 3, 'Remote RX key fob with low battery used 995,1, 3, 'Remote RX key fob with low battery used

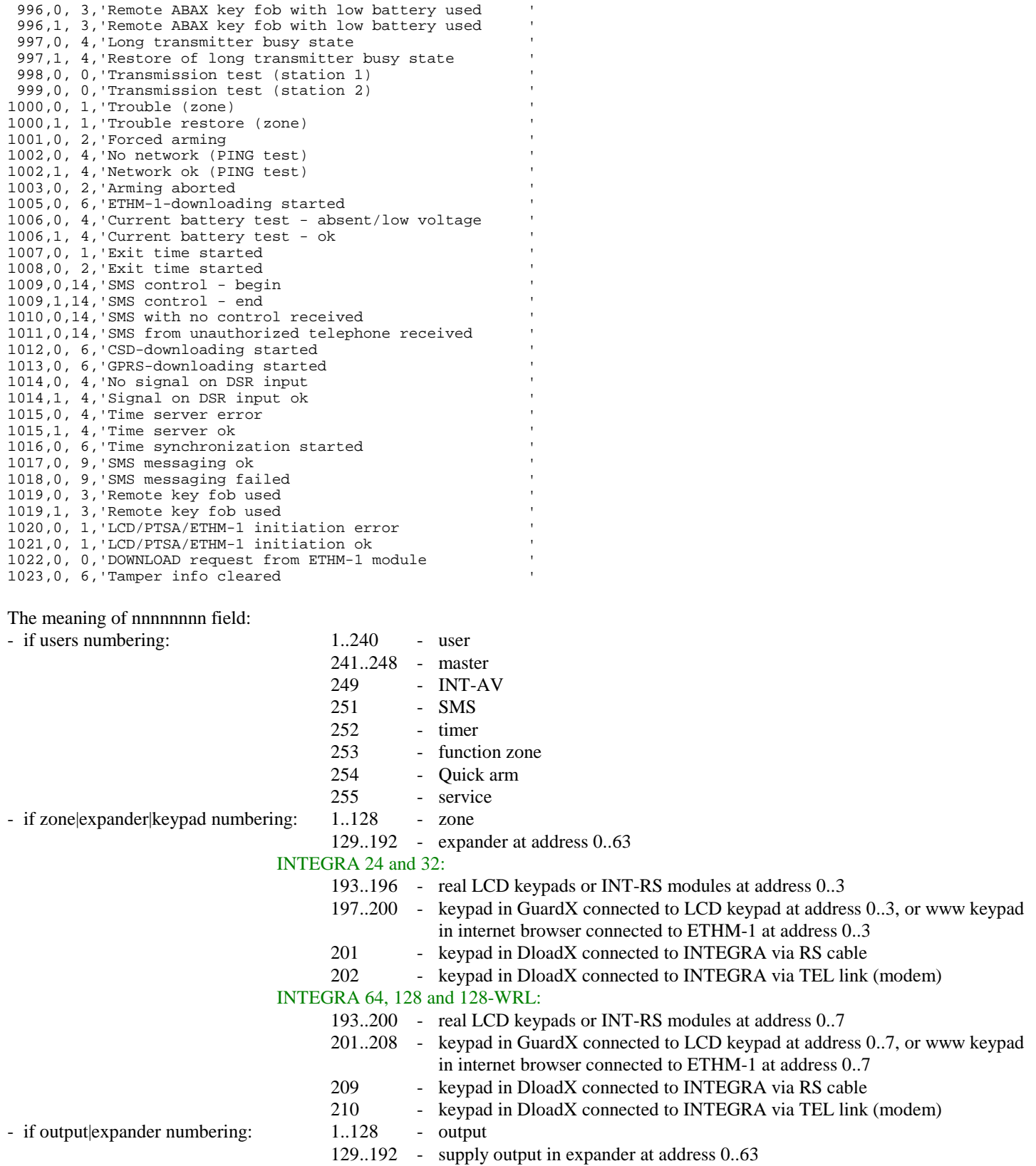

## **Appendix 2 - kind of long description**

Kind of long description:

- 0 no addictional description
- 1 partition/zone|expander|keypad
- 2 partition/user
- 3 partition keypad/user (partition keypad address in PPPPPR) (not LCD keypad, but LED partition keypad, e.g. INT-S)
- 4 zone|expander|keypad
- 5 partition
- 6 keypad/user
- 7 user
- 8 expander reader head
- 9 telephone
- 10 output of telephone relay type
- 11 partition/data bus
- 12 partition/output|expander (partition not important for main panel outputs)
- 13 partition/output|expander (partition not important for outputs)
- 14 telephone in PPPPP/user (telephone: 0 unknown, 1.. phone number)
- 15 partition/timer
- 30 beginning of TCP/IP address (keypad address in PPPPP)
- 31 3rd and 4th bytes of TCP/IP address
- 32 partition/zone or ABAX output

### **Appendix 3 - kind of short description**

Kind of short description (just another kind of event description) - 2 bytes: MrIRoDnT gtwmkues of the following bit meaning:

- s partition
- e zone/expander/LCD-keypad
- u user
- k expander in RPPPPP
- m LCD-keypad in PPPPP
- w output/expander, partition only for expandera
- t timer
- g proximity card reader
- T telephone
- n number (RAM error)
- D data bus (0=DTM, 1=DT1, 2=DT2, 129..128+IL\_EXPAND=expander)
- o call back (0='SERV', 1='SERV=', 2='USER', 3='USER=', 4='ETHM-modem', 5='ETHM-RS')
- R telephone relay
- I TCP/IP event (2 rekords !!!)
- r ABAX input/output, partition only for input
- M monitoring

## **Appendix 4 - crc calculation example**

Assume that the following data has to be send to INT-RS module: 0xE0, 0x12, 0x34, 0xFF, 0xFF (i.e. read information about user with 1234 code). For this case the following frame should be generated:

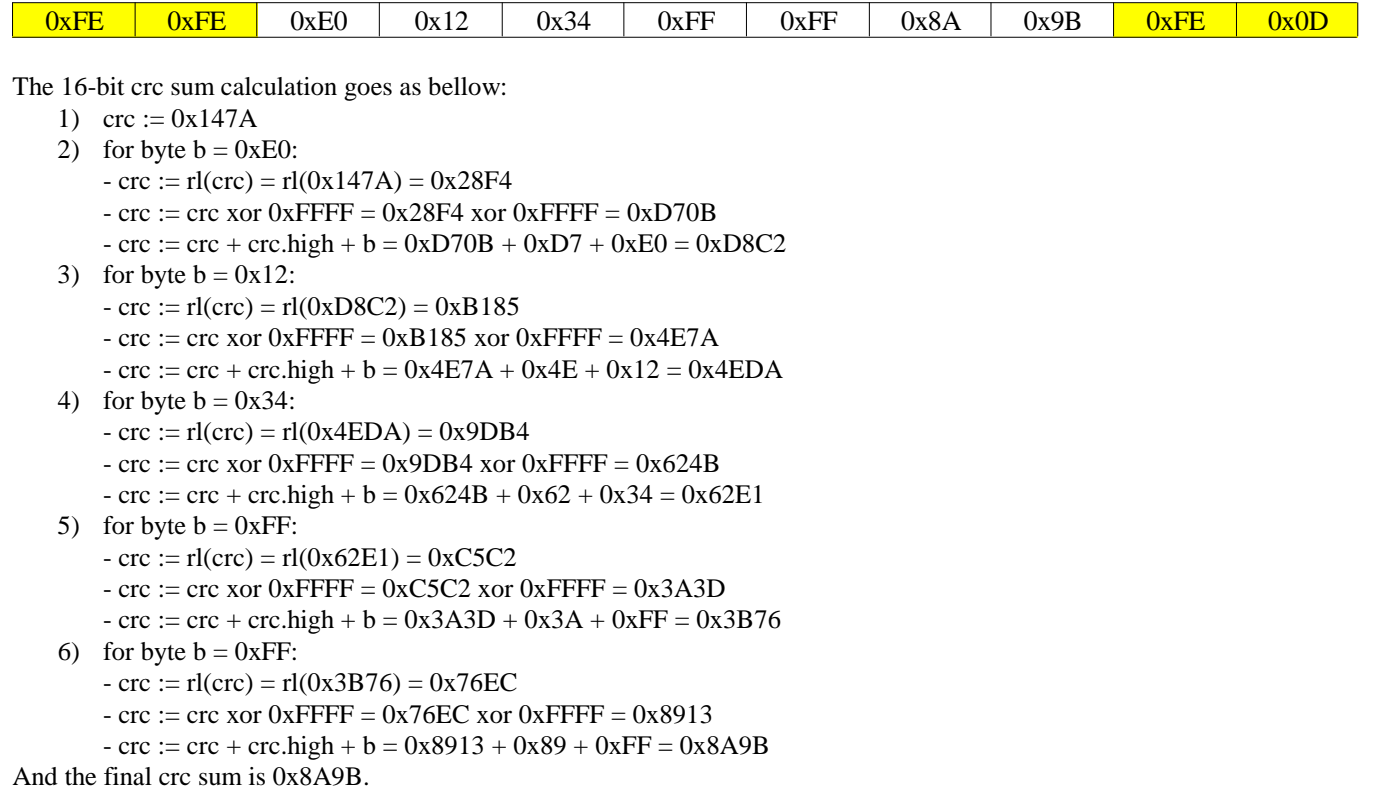